ticipation" (VCPS from the Brazilian name Vocabulário Comum de Participação Social) was proposed as a joint effort of Latin America academic, civil and governmental  $groups<sup>11</sup>$  $groups<sup>11</sup>$  $groups<sup>11</sup>$ . Although started in 2012, a recent initiative for ontological developments, it already yielded relevant material, including a public preliminary OWL ontology with a concise taxonomy. Also important are the reference documents reporting results from a first working phase, from July to December, 2012. As stated by the community, vcps was propelled by three goals: 1) to ease adoption of the vocabulary; 2) to stimulate the creation of public tools to understand, visualize and summarize how participation is happening; 3) to meet the need of participatory initiatives to open and link their data.

It is important to notice that vcps, an ontology, was called a vocabulary both to ease understanding of the general public and because it started as a vocabulary. The present article presents the "Ontology of Social Participation" (ops from the Brazilian name Ontologia de Participação Social), based on vcps, in which the term vocabulary was substituted by the term ontology for the following reasons:

- The usage of the word "vocabulary" can lead to confusion is some situations as ops is an owl ontology (not, for example, a skos vocabulary).
- Documentation seems inconsistent when an ontology is repeatedly called a vocabulary.
- Ops is, in fact, an ontology, with a vocabulary, a taxonomic organization and properties further relating the terms.
- This coherent naming is a prerequisite for for academic acceptance and further formal adoption by government instances, such as the Brazilian Federal Portal of Open Data<sup>[12](#page-17-0)</sup> and the Brazilian Federal Portal of Social Participation<sup>[13](#page-17-1)</sup>.

Also, the term common was dropped when ops was conceived, as the term is redundant for an ontology. The vcps presented other difficulties, such as missing classes, incorrect URI specifications (containing spaces), some logical flaws, and unnecessary out-of-standards restrictions. This were all solved within ops (to the extent authors were able to, of course).

Next section is dedicated to an inspection of the documents delivered by the vcps: reference textual documents, images, owl code, blog posts, discussions and etherpads. Section [III](#page-2-0) presents ops: modifications made from vcps to ops: class and property names and labels, class restrictions and property axioms. Section [IV](#page-7-0) is dedicated to ops usage: dereferencing, sparql queries, a toy ops expansion, discursive example of usage, and use cases from government, civil society and academic parties. Concluding remarks are stated with future work, in Section [V.](#page-11-0)

# II. VCPS ORIGINAL DOCUMENTATION

From April to December, 2012, vcps was first conceived. In the online process, as registered by corais platform, 66 users interacted, 6 of them were the most active $14$ . Various materials were produced both as activity traces and as reference media. This section is dedicated to these materials.

## <span id="page-1-1"></span>A. Reference textual documents

The main documents are:

- "Commented methodology"<sup>[14](#page-17-2)</sup>: this document describes the public process of vcps conception. It is composed by brief inspections of forum topics, pointing both pertinent characteristics of the online collective process and ontological observations (about classes and properties). Considerations are made about tightening relations with the Open Government Partnership (ogp), an international initiative to foster transparency and open practices in governments worldwide<sup>[15](#page-17-3)</sup>, and the Brazilian formal action plan, as means to achieve ontology usage. There is also a proposal of a systematic study of electronic government initiatives, so that the vcps might be better contextualized. This document ends by proposing an agenda of meetings with academics, entrepreneurs and government parties.
- "Conceptual modeling, version 0.1 (in natural language)<sup> $n^{16}$  $n^{16}$  $n^{16}$ </sup>: this document is a description, in common English, of the vcps. The introduction is mainly a collage of the document above  $14$ . Both the itemized description of the ontology, and the considerations for its usage, are of great value as reference. Figure [2](#page-3-0) is heavily influenced by a diagram related to this document and further described in Section [II B.](#page-1-0)

# <span id="page-1-0"></span>B. Images

There are various images associated with the ontology<sup>[17](#page-17-5)</sup>, most notably:

- Various proposals for the vcps logo, some of which are in Figure [1.](#page-2-1)
- Figure [2](#page-3-0) shows an English and completed version of the original diagram of  $\alpha$ Ps in the document<sup>[16](#page-17-4)</sup>. For completeness of exposition, the original diagram is in Appendix [D,](#page-15-0) Figure [8.](#page-16-1)
- A diagram for general public consultations. Given the details and the pertinence of public consultations for ops, the digram is exposed in Appendix [B](#page-12-0) and Figure [7.](#page-13-0)

<span id="page-2-1"></span>FIG. 1. Some of the various logos for of the vcps. (a) is a colored text logo proposal; (b) is a figurative logo; (c) is mixture of both ideas. It can be seen that these logos were conceived for the ontology when it was called a vocabulary. Community documents reflect this nomenclature, which is being changed with this article and subsequent work with ops advent.

#### C. OWL code of VCPS

The OWL code of  $VCPS$  is online<sup>[18](#page-17-6)</sup> and deprecated by ops advent. The vcps owl code did not contain all relation from Figure [2](#page-3-0) (or Figure [8\)](#page-16-1). This is directly addressed in Section [III,](#page-2-0) which exposes the implementation of all relations in the ops, including vcps owl corrections and adjustments to best practices. The complete and correct ops is further contextualized in Section [IV.](#page-7-0)

#### D. Blog Posts

The vcps blog aggregates both important discussions and documents in no more than twenty posts to date. All owl code, final documents, public consultations, mental map and images are posted in the  $blog^{19}$  $blog^{19}$  $blog^{19}$ . The first post if from July 24, 2012. Last post about vcps is from May 7, 2013. Most blog posts are from the first day (almost half of them). They received more than twenty commentaries. Two "out-of-season" blog posts, one from August 9, 2012 and another from October 22, 2012, separate first day posts from last posts. Both have about ten commentaries. Last blog posts occurred as a few days burst and a final message, a month after.

There are three more recent blog posts, from November and December, 2013. But these already address ops conception from vcps.

#### E. Discussions and etherpads

Besides blog registries of collective elaborations, four  $E$ therpads were written<sup>[20](#page-17-8)</sup> (these are interfaces that allows writing online texts with multiple simultaneous contrib- $utors<sup>21</sup>$  $utors<sup>21</sup>$  $utors<sup>21</sup>$ :

- A pad for important words.
- A pad dedicated to a second phase of vcps elaboration, which did not happen yet.
- A pad for process documentation. It became the first document described in Section [II A.](#page-1-1)
- A pad for both vocabulary specification and "questions not addressed to in the webinar".

## <span id="page-2-0"></span>III. OPS: THE ONTOLOGY OF SOCIAL **PARTICIPATION**

This section makes considerations about ops label standardization and implemented classes, properties and restrictions. Features present in Figure [2,](#page-3-0) but not present in vcps, are fully described in Section [III A.](#page-2-2) Examples of usage are addressed in Section [IV.](#page-7-0)

## <span id="page-2-2"></span>A. Standardization and exhibition of implemented features

Without explicit criteria, VCPS URI was [http://](http://lumii.lv/ontologies/Corais.owl) [lumii.lv/ontologies/Corais.owl](http://lumii.lv/ontologies/Corais.owl). Ops URI was chosen to be <http://purl.org/socialparticipation/ops> for the following reasons:

- This URI is directly related to the ontology name (ops).
- This URI, also an URL, is independent from government and other political associations. This is important to coalesce interested parties: the Brazil-ian Federal Social Participation Portal<sup>[13](#page-17-1)</sup>, Brazilian government repository of vocabularies and ontolo- $\gamma$ gies<sup>[22](#page-17-10)</sup>, academic groups, NGOs, and non-organized civil society.
- Derived URIs, when reached via HTTP, can be redirected to where current documentation is held, as it is hosted by <http://purl.org>.

Labels in the languages of interest should be written in label fields. Even so, ops class names should be friendly to users, bearing the attention not to take the class name as the label or as a meaning restriction.

For standardization, all classes are written in Camel- $\text{Case}^{23}$  $\text{Case}^{23}$  $\text{Case}^{23}$  in plain English to ease internationalization, adoption and maturation. Labels are written in Portuguese, English and Spanish. Therefore, class names changed, receiving respective labels (rdfs:label) in each language and a textual short explanation (rdfs:comment) in English. Table [I](#page-5-0) exhibits all classes is ops.

Ops property names fit headlessCamelCase<sup>[23](#page-17-11)</sup> format, are readable in English (to ease internationalization, adoption and maturation), and some of them have defined domains and ranges. Table [II](#page-5-1) is dedicated to ops properties, with labels in English, Portuguese and Spanish.

In the first versions of ops, all properties yielded existential restrictions, except ops:hasParticipationCharacteristic. Although

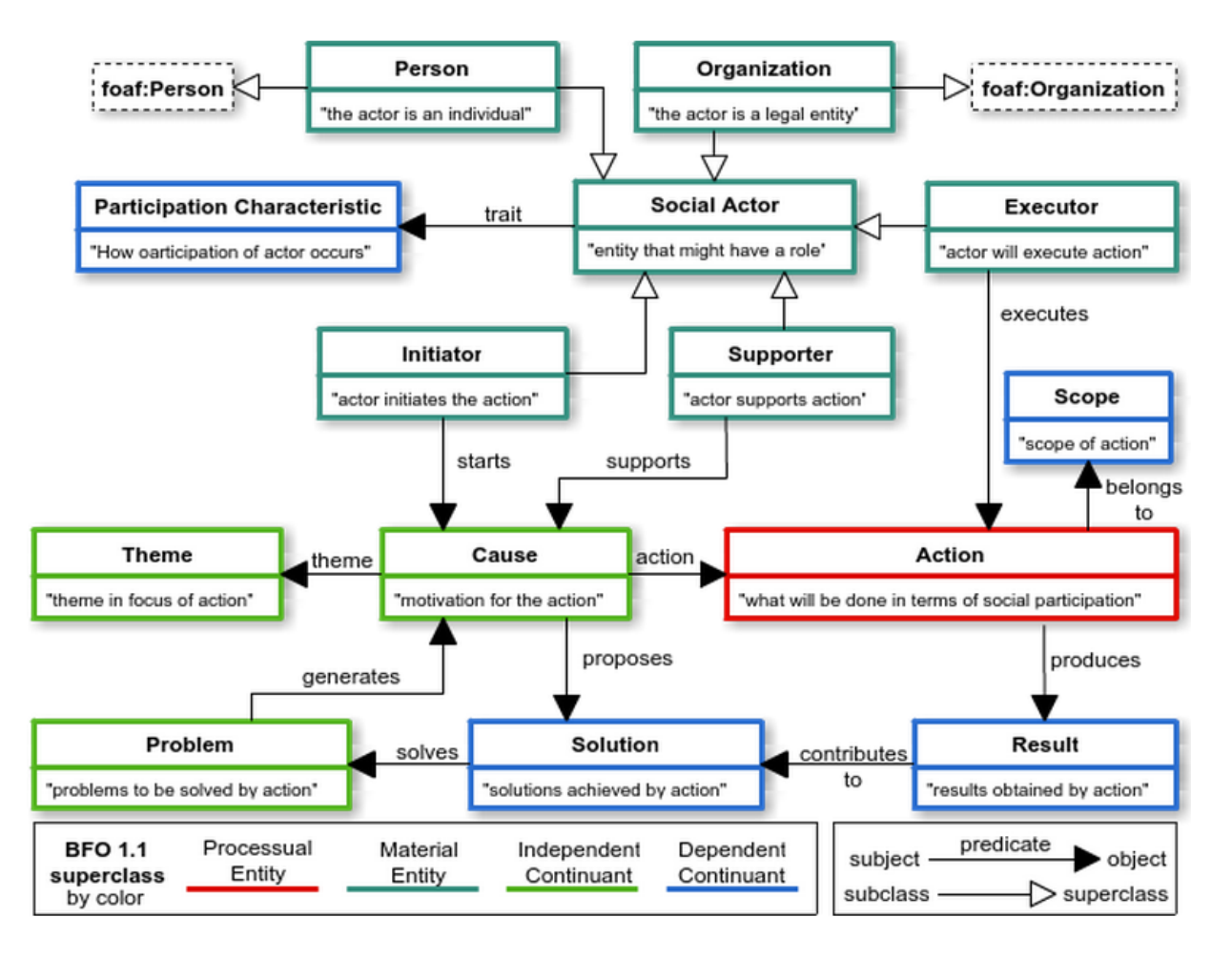

<span id="page-3-0"></span>FIG. 2. Diagram representation of the Ontology of Social Participation (ops). Arrows with white heads indicate "is a" relations (subclass points to superclass). Arrows with black heads indicate property relations from subject to object . All property relation yield existential restrictions, with the exception of the "has characteristic" property, that does not yield restriction. Upper ontologies BFO and FOAF are asserted through color (BFO) and dashed boxes (FOAF).

such efforts were aimed at handling a better defined ops, further developments and discussions revealed that these restrictions made ops rigid, a bit more complicated, and was not of much help, at least in this stage of ops development and adoption. The result is that all restrictions were removed. Appendix [A](#page-11-1) and Table [IV](#page-11-2) exhibit all dropped ops restrictions.

An inspection of vcps also yielded a contradiction present in Figure [8:](#page-16-1) a role cannot execute, initiate or support a cause. These are done by the social actor. Therefore, to maintain vcps directions and obtain a sound ontology, ops:Role was removed from ops in preliminary versions. The result can be seen directly in Figures [2](#page-3-0) and [3.](#page-6-0)

A comparison of the vcps owl code<sup>[24](#page-17-12)</sup> with the diagram in Figure [8,](#page-16-1) which reflects official vcps documentation, revealed that a class, two properties and three restrictions were not implemented. These were fully implemented in ops before all restrictions were removed. These are the missing class and properties (restrictions missing in vcps and implemented in preliminary ops versions are exposed in Appendix [A\)](#page-11-1):

- Class: ops:ParticipationCharacteristic.
- Property: ops:hasRole.
- Property: ops:composesSolution.

Ops is available online[25](#page-17-13). To ease navigation of the ontology by interested parties, it is also available in the Webprotege interface $26$ . The diagram of OPS taxonomic structure is exposed in Figure [3.](#page-6-0)

Upper ontologies usage with ops is under development and should receive a dedicated article, as possibilities should be inspected carefully. Pertinent and already used as upper ontologies for OPS are  $FOAF^{27}$  $FOAF^{27}$  $FOAF^{27}$  (for linking and describing people and things they do) and  $BFO^{28}$  $BFO^{28}$  $BFO^{28}$  ("designed for use in supporting information retrieval, analysis and integration in scientific and other domains" as stated on their documentation). Properties were not related to upper ontologies as reasonable relations are still being searched for. Table [I](#page-5-0) exposes ops classes and respective upper ontologies classes.

# OPS: Social Participation Ontology

Figure [2](#page-3-0) is a complete diagram of current ops: classes, properties and relations to FOAF and BFO. Actually, Figure [2](#page-3-0) is more informative than ops owl code, as restrictions were removed and not all properties have defined domain and range. Therefore, the diagram is the remaining source of relations envisioned by ops creators.

<span id="page-5-0"></span>TABLE I. Classes of the ops (Ontology of Social Participation). These are core concepts in the ontology. Along with the taxonomic structure exposed in Figure [3,](#page-6-0) these classes are related by the properties in Table [II.](#page-5-1) Noteworthy is vcps class name "vcps:Espaço de Ação", which caused original vCPS OWL to be pointed as corrupted by Protègè (spaces are not allowed in uris). Also, class vcps:Role was dropped as it yields logical problens in vcps.

| $\overline{OPS}$                                      | class VCPS        | pt-br label        | es label                                                           | en label              | definition                                                                                                    | ontology<br>upper                                |
|-------------------------------------------------------|-------------------|--------------------|--------------------------------------------------------------------|-----------------------|----------------------------------------------------------------------------------------------------|--------------------------------------------------|
| name                                                  | class name        |                    |                                                                    |                       |                                                                                                    | classes                                          |
| Person                                                | Pessoa            | Pessoa             | Persona                                                            | Person                | a person (social actor is a bfo:'Material<br>person)                                                                   | Entity', foaf: Person                            |
| Organization                                          | Organizacao       | Organização        | Organización                                                       | Organization          | social actor is a group of indi-<br>viduals, organized formally or<br>informally $(e.g.$<br>movements,<br>collectives) | bfo: 'Material<br>Entity',<br>foaf: Organization |
| Executor                                              | Executor          | Executor           | Ejecutor                                                           | Executor              | performs action directly and is   bfo: 'Material<br>responsible for results                                            | Entity'                                          |
| Initiator                                             | Iniciador         | Iniciador          | Iniciador                                                          | Initiator             | originates cause, individually<br>or collaborativelly                                                                  | bfo: 'Material<br>Entity'                        |
| Supporter                                             | Apoiador          | Apoiador           | Apoyador                                                           | Supporter             | supports cause with resources<br>of any kind (e.g. cognitive, fi-<br>nancial, equipments)                              | bfo: 'Material<br>Entity'                        |
| SocialActor                                           | Ator              | Ator Social        | Actor Social                                                       | Social Actor          | entity that might have a par-<br>ticipatory role                                                                       | bfo: 'Material<br>Entity'                        |
| Participation-NivelDe-<br>Characteristic Participacao |                   | Participação       | Característica de Característica de Participation<br>Participación | Characteristic        | the way the participation of<br>the specific actor is happening                                                        | bfo: 'Dependent<br>Continuant'                   |
| $\overline{\text{Cause}}$                             | Causa             | Causa              | Causa                                                              | Cause                 | the motivation for Action                                                                                              | bfo: 'Dependent<br>Continuant'                   |
| Scope                                                 | Espaço de<br>Ação | $\parallel$ Escopo | Ambito                                                             | Scope                 | the scope os Action                                                                                                    | bfo: 'Dependent<br>Continuant'                   |
| Result                                                | Resultados        | Resultado          | Resultado                                                          | Result                | the result obtained with action                                                                                        | bfo: 'Dependent<br>Continuant'                   |
| Solution                                              | Solucao           | Solução            | Solución                                                           | Solution              | solution achieved with Action                                                                                          | bfo: 'Dependent<br>Continuant'                   |
| Problem                                               | Problema          | Problema           | Problema                                                           | Problem               | the problem that the Action<br>aims to solve                                                                           | bfo:'Independent<br>Continuant'                  |
| Theme                                                 | Tema              | Tema               | Tema                                                               | Theme                 | the theme in focus by Action                                                                                           | bfo:'Independent<br>Continuant'                  |
| Action                                                | Acao              | Ação               | Acción                                                             | Action                | what is done in terms os social<br>participation                                                                       | bfo: 'Processual<br>Entity'                      |
| dropped class                                         | Papel             | $-$ //-            | -//-                                                               | $-\frac{1}{\sqrt{2}}$ | the role of the actor                                                                                                  | $-$ //-                                          |

<span id="page-5-1"></span>TABLE II. Properties of the ops (Ontology of Social Participation) along original vcps names. Only a few ranges were established, and no domain, as these were not currently useful and, without them, ops can be used more freely.

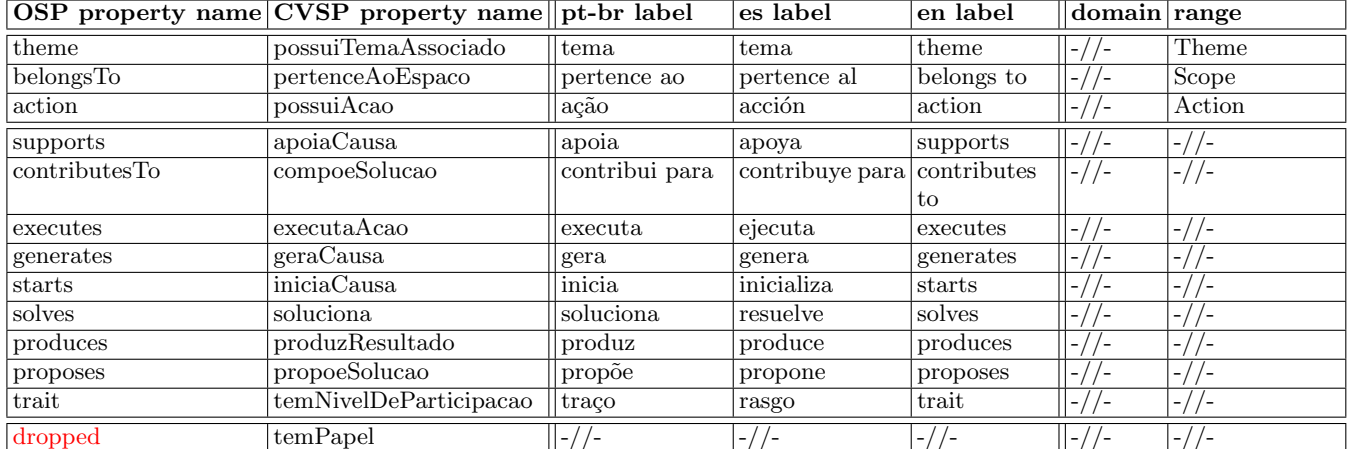

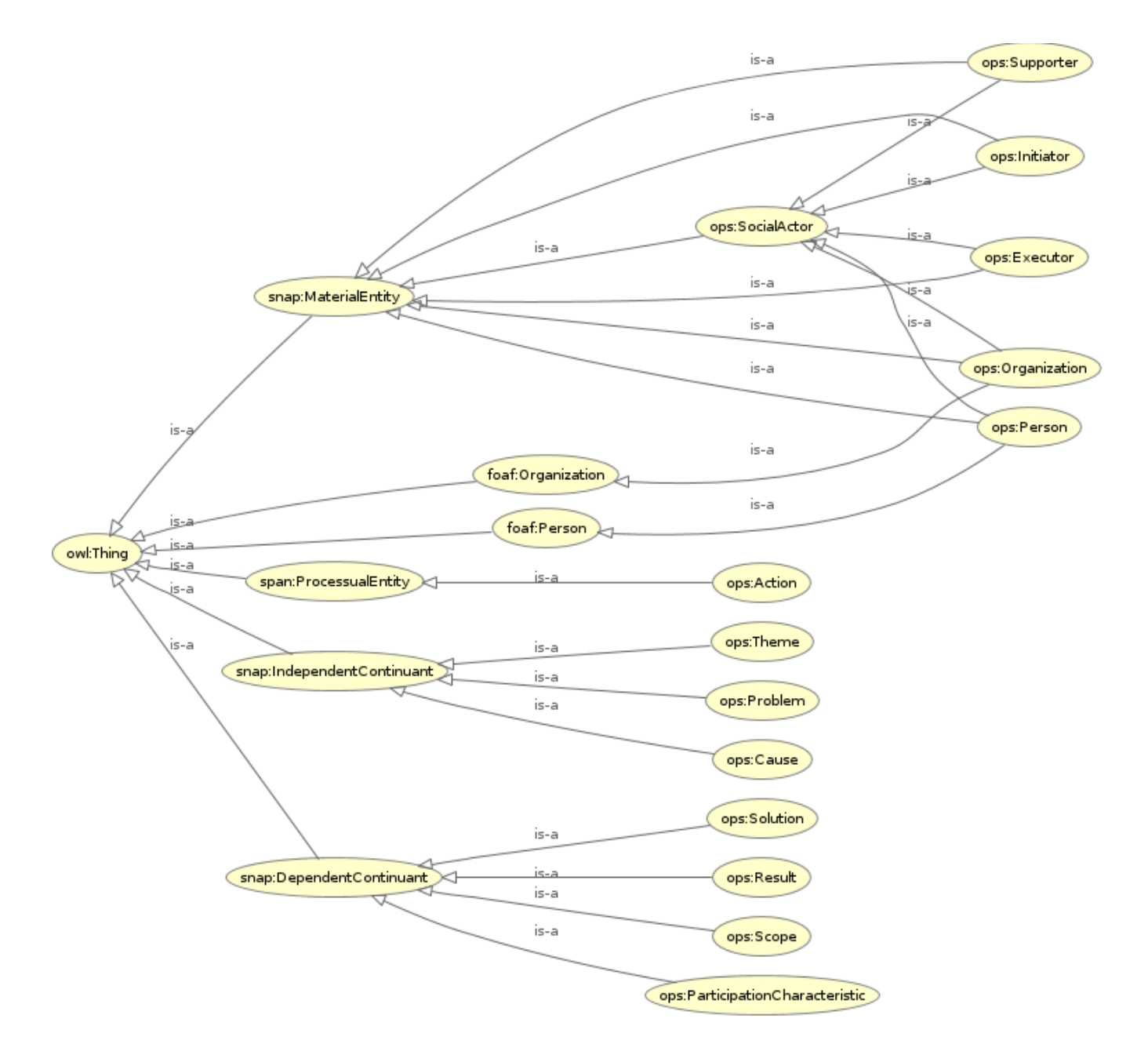

<span id="page-6-0"></span>FIG. 3. A taxonomic tree of the Ontology of Social Participation (OPS). This image was rendered inside Protègè, with the OWL code in Appendix [C.](#page-14-0) Figure [2](#page-3-0) is more informative, but this diagram is more standard and might be simpler for the newcomer. Note that the taxonomic tree does not present any information about properties further linking these classes. The prefixes snap: and span: are bfo specific for snapshot and spanning-time.

## <span id="page-7-0"></span>IV. OPS UTILITY

Ops is meant to be useful. First, as a systematization of what is social participation to Latin America groups, as conceived by vcps. Second, as a mean to ease linked data, and enable integration of various instances for social participation. An indicative of this pertinence is opa, ocd, ontologiaa, and obs, ontologies that already uses  $OPS$  as upper ontology<sup>[29](#page-17-17)</sup>.

This section explores different ops uses: dereferencing, sparql queries, expansion, discursive fictional cases, and real use cases.

#### A. Usage of OPS through dereferencing

All ops classes and properties URIs are accessible via http. A pubby instance delivers information like name, labels and relations to other classes and properties. As an example, the URI [http://purl.org/](http://purl.org/socialparticipation/ops/SocialActor) [socialparticipation/ops/SocialActor](http://purl.org/socialparticipation/ops/SocialActor) returns information about this class and all subclasses it is related to, as shown in Figure [4.](#page-7-1)

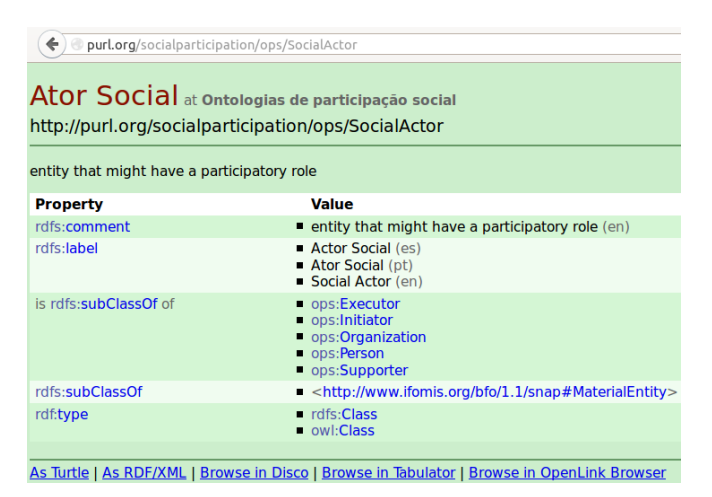

<span id="page-7-1"></span>FIG. 4. Dereferencing an OPS class: the URI is also an URL, which, reached by HTTP, returns information for the user as shown. Also, if the client is not a browser, but a crawler or a linked data application, pubby delivers plain RDF, not user-friendly HTML.

## B. Usage of OPS through a SparQL endpoint

Linking multiple databases is an OWL technology core purpose. The standard way to access these data via ontologies is by using a sparql endpoint. This endpoint delivers data from a triplestore (collection of RDF triples) or, with more experimental technology, from relational database systems, such as a MySQL server (e.g. via  $\text{onTop}/\text{Quest}^{30}$  $\text{onTop}/\text{Quest}^{30}$  $\text{onTop}/\text{Quest}^{30}$ . Either way, the query is the same: the user or machine reaching the endpoint uses the sparQL

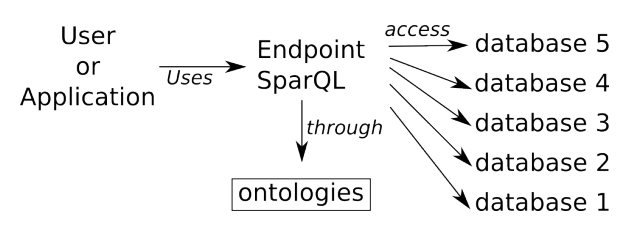

<span id="page-7-2"></span>FIG. 5. Scheme of the common use of ontologies for multiple databases integration. A user or application reaches a sparql endpoint. This endpoint, through ontologies, delivers data from one or more databases. Nowadays, the most usual is to find only one database available at an endpoint, and this database is usually duplicated and not synchronized, but available as a (converted) triplestore. Even so, it is possible to access multiple ontologies and it is desirable that the databases have synchronous access, i.e. without need to convert data to triples beforehand.

protocol in order to retrieve information through semantic criteria. Figure [5](#page-7-2) is a schematic representation of obda (Ontology Based Database Access), which is a common name for this multiple database access through ontologies.

Some examples of this usage can be given by sparqu queries and concise explanations:

- "select ?s ?s2 ?s3 where {?s a ops:SocialActor . ?s2 a ops:Person . ?s3 a ops:Organization}": this query retrieves all social actors (returned in variable ?s), be each a person, an organization, or something else; retrieves all persons (variable ?s2); and retrieves all organizations (?s3). In a similar manner, one can retrieve all roles played, all executers, all initiators and all supporters.
- "select ?s ?o where {?s ops:starts ?o}": this query retrieves all causes (?o) and their initiators (?s) or whatever use is being done of the ops:stars property.
- "select ?s ?s2 ?o ?o2 where {?s a ops:Action . ?s ops:belongsTo ?o . ?s2 ops:executes ?s . ?s ops:produces ?o2}": this query retrieves all actions (?s) along their Action Field (?o), their Executer (?s2) and their Results (?o2), or whatever use is being made of there ops classes and properties.

Noteworthy is that while opa:Participant can be used to retrieve all participa.br participants, ocd:Participant can be used to retrieve all cidade Democrática participants, and **aa:User** can be used to retrieve all aa participants; their upper ontology class ops:SocialActor retrieves all of them and relates these entities directly to the class of generic actors of social participation processes<sup>[29](#page-17-17)</sup>.

## <span id="page-8-0"></span>C. OPS expansion

Ops matches vcps online documentation<sup>[11](#page-16-0)</sup>. As an example of additional classes, an expanded ops ontology is exposed in this section and is uploaded to Webprotege<sup>[31](#page-17-19)</sup>. Table [III](#page-10-0) is dedicated to these additional classes while Figure [6](#page-9-0) presents the resulting taxonomic structure.

The property ops:receivesFrom was also added and has an inverse: ops:SocialActor ops:paysTo ops:Executor. Also, the ops:DownloadedMod class is a defined class by the existential restriction: ops:Mob ops:convoquedBy ops:Network, with a newly defined property ops:convoquedBy.

This is one of the numerous ways by which ops might deal with further classes, properties and restrictions. This particular expansion was chosen as an example by direct observance of vcps documentation and recent social affairs, such as the Brazilian protests.

#### D. Fictional examples of usage

Ops usage might not be obvious at first. How is data linked? How is field knowledge organized? Why and by whom? Core principles of these ops utilities, can be understood by the following observations:

- Different participation instances have social actors, actions being developed, organizations involved, problems being tackled, etc. These can yield one consistent database by means of ops usage.
- One can understand and share the mutually exclusive nature of being a paid or a voluntary contributor by observing the expanded version of ops (see Section [IV C.](#page-8-0) Also, noticing the fact that a mob can be very big or not, and that it can be convoked or not by a Network, can make the field more neat for a newcomer or ease discussions and problematization for senior researchers or politicians.
- Other fields of human knowledge and practice also have agents, problems and so forth. These can be linked to participatory data and ontologies by means of ops.

Fictional examples are useful to make these points clear:

• Suppose a public sparQL endpoint unifies several participation instances by means of ops (we will see in Section [IV E](#page-8-1) that this is not really fictional). Thus, the number of participants is publicly available (|ops:SocialActor|). Also, depending on the platforms involved, one can observe how many of these participants are individuals (ops:Person), how many are organizations (ops: Organization), and understand to which extent the corporative influence is explicit. One can observe how many of the participants are the same in each platform, and

what roles they take, and make assumptions about how much the society is really participating or if these processes are manipulated by a few agents (ops:SocialActor). One can also gaze uppon the problems being discussed and which solutions are being proposed, therefore easing the sense of what is being considered important and valid as public discussions. This list of possibilities is endless, specially when ops variations and expansions are considered.

- Suppose a person, say Jessica, has a new proposal for a participatory system that uses ops. She can have a quite concise understanding of the concepts involved, and how they relate. She can now make very objective observations and deliver clear suggestions that relate directly to the systems used or envisioned. She can make an ops variation or another ontology, as a way to confront paradigms.
- Suppose there is a system for exhibiting indicators about social participation (how effective it has been, how wide is the scope of interests, etc.). Instances that are integrated by ops can be queried for information and, for example, this system registers any organization involved as a social actor. Also, reflecting the expanded ops exposed above, the system registers any mob involved, whose incidence was recorded in the database as a DownloadedMob, as related to some social network (the network might be unknown).

## <span id="page-8-1"></span>E. Real use cases

Ops is a recent ontology. Even so, some real use cases can be pointed, from which are most notable:

• The UNDP/UN consultant contract  $2013/00056$ , project BRA/12/018, was profoundly influenced by  $0.08^{29}$  $0.08^{29}$  $0.08^{29}$ . Within written products are other participatory ontologies, such as OPa, OCD, Ontologiaa and obs, which relates directly to ops. Also, some methods for analysing ops related data and for resource recommendation were delivered. These developments were done by the computational physics researcher R. Fabbri (first author of the present article), in collaboration with other parties, specially the Brazilian General Secretariat of the Republic, University of Brasília researchers, and free software parties. Data from three participatory instances were triplified: participa.br, aa and cidade Democrática; all related to OPS. These linked data resources are available in sparql endpoints and can be dereferenced, in a similar fashion as done for ops. As these are all executed in research facilities, they might lack maintenance and should be kept by a dedicated team.

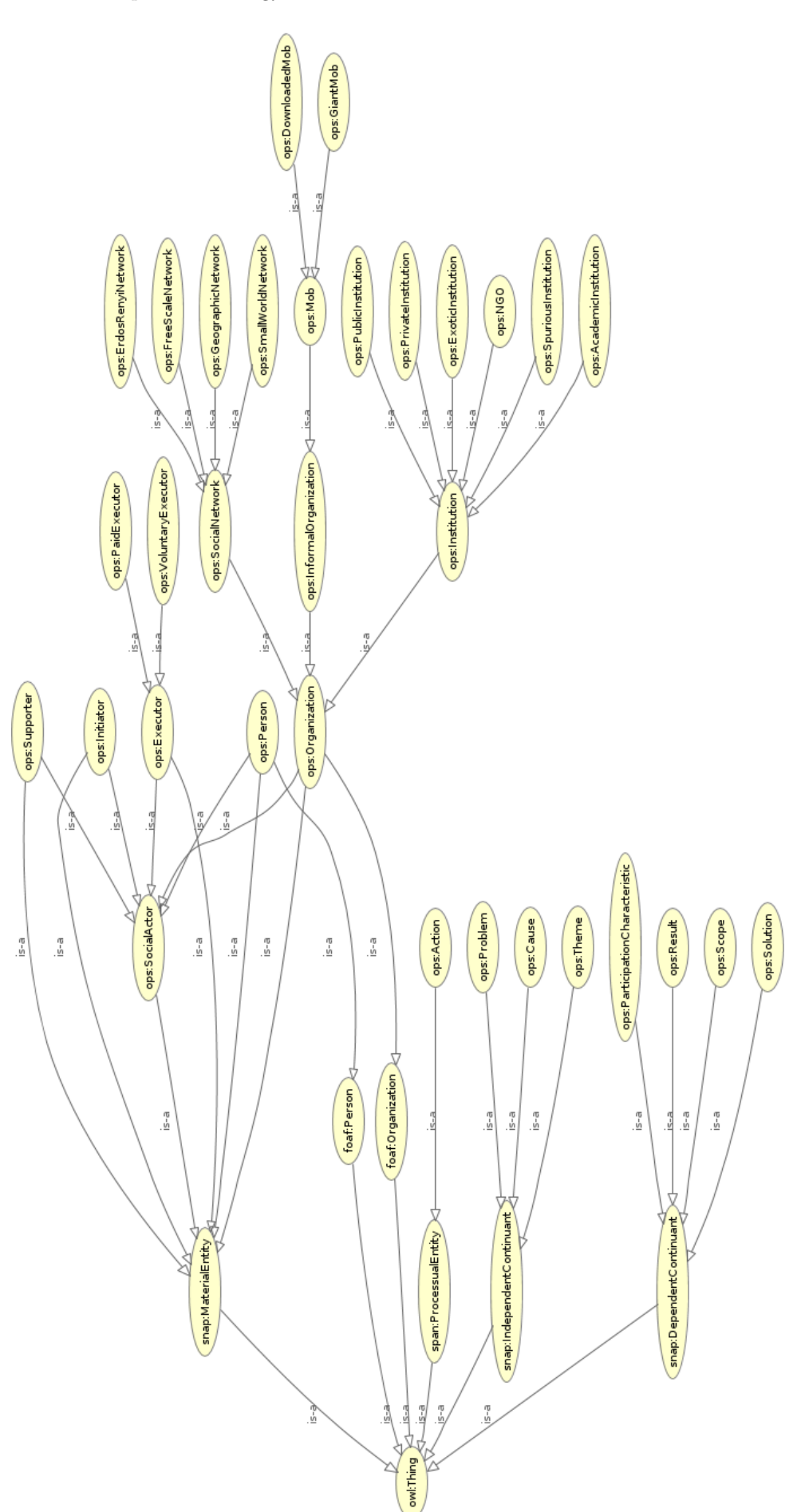

<span id="page-9-0"></span>FIG. 6. A taxonomic diagram of an example expanded instance of OPS. ops:PaidExecutor is defined as being the subject of a ops:receivesFrom relation with a<br>ops:SocialActor; ops:DownloadedMob is defined by being the subject FIG. 6. A taxonomic diagram of an example expanded instance of OPS. ops:PaidExecutor is defined as being the subject of a ops:receivesFrom relation with a<br>ops:SocialActor; ops:DownloadedNob is defined by being the subject

TABLE III. New classes considered for expansion of the ops. The taxonomic organization of these classes, within ops can be observed in Figure [6.](#page-9-0) Further information is in Section [IV C.](#page-8-0)

<span id="page-10-0"></span>

| new class                         | subclass of          | description                                                    | further notes                                                        |
|-----------------------------------|----------------------|----------------------------------------------------------------|----------------------------------------------------------------------|
| SocialNetwork                     | Organization         | a social structure made up of social                           | $-/-$                                                                |
|                                   |                      | actors (such as individuals or orga-                           |                                                                      |
|                                   |                      | nizations) and a set of dyadic ties                            |                                                                      |
|                                   |                      | between these actors                                           |                                                                      |
| FreeScaleNetwork                  | SocialNetwork        | a network whose connectivity fol-                              | disjoint with UniformrandomNet-                                      |
|                                   |                      | lows a power law                                               | work and GeographicNetwork                                           |
| ErdosRenyiNetwork                 | SocialNetwork        | also known as Poisson network, this                            | disjoint with FreeScaleNetwork and                                   |
|                                   |                      | network sets, with equal propabil-                             | GeographicNetwork                                                    |
|                                   |                      | ity, an edge between each pair of                              |                                                                      |
|                                   |                      | nodes                                                          |                                                                      |
| GeographicNetwork                 | SocialNetwork        |                                                                | a network whose connectivity is re- Disjoint with both FreeScaleNet- |
|                                   |                      | lated to the distance of nodes in a work and ErdosRenyiNetwork |                                                                      |
|                                   |                      | metric space                                                   |                                                                      |
| SmallWorldNetwork                 | SocialNetwork        |                                                                | a network where most nodes can be not disjoint with FreeScaleNet-    |
|                                   |                      | reached from other nodes with few work,                        | ErdosRenyiNetwork<br>and                                             |
|                                   |                      | hops or steps                                                  | GeographicNetwork                                                    |
| InformalOrganization Organization |                      | organization that<br>is<br>an                                  | not disjoint with Intitution                                         |
|                                   |                      | formalized                                                     |                                                                      |
| Mob                               | InformalOrganization | a crowd of individuals                                         | -//-                                                                 |
| GiantMob                          | Mob                  | a crowd with more than $10,000$ $\frac{1}{-7}-$                |                                                                      |
|                                   |                      | individuals                                                    |                                                                      |
| DownloadedMob                     | Mob                  | a Mob convoqued by a network                                   | this is a defined class, by being a                                  |
|                                   |                      |                                                                | network and being the subject of                                     |
|                                   |                      |                                                                | the relation convoqued By with ob-                                   |
|                                   |                      |                                                                | ject Network                                                         |
| Institution                       | Organization         |                                                                | a mechanism of social order that disjoint with InformalOrganization  |
|                                   |                      | governs a set of individuals                                   |                                                                      |
| PublicInstitution                 | Institution          | an institution backed through pub-                             | disjoint with Private Institution                                    |
|                                   |                      | lic funds and controlled by the state                          |                                                                      |
| PrivateInstitution                | Institution          | an institution backed through pri-                             | disjoint with PublicInstitution                                      |
|                                   |                      | vate fundings and controlled by pri-                           |                                                                      |
|                                   |                      | vate parties                                                   |                                                                      |
| AcademicInstitution               | Institution          | an institution dedicated to educa-                             | $-/-$                                                                |
|                                   |                      | tion and research, which grants aca-                           |                                                                      |
|                                   |                      | demic degrees                                                  |                                                                      |
| $\overline{\text{NGO}}$           | Institution          | a legally consituted corporation cre-                          | $-/-$                                                                |
|                                   |                      | ated by natural or legal people                                |                                                                      |
|                                   |                      | that operate independently from                                |                                                                      |
|                                   |                      | any form of government                                         |                                                                      |
| SpuriousInstitution               | Institution          | an institution that holds promi- $\frac{ - }{ }$               |                                                                      |
|                                   |                      | nent illegitimate<br>or corrupt                                |                                                                      |
|                                   |                      | characteristcs                                                 |                                                                      |
| ExoticInstitution                 | Institution          | an institution that does not fit pre-                          | $-/-$                                                                |
|                                   |                      | vious classes or is characterized by                           |                                                                      |
|                                   |                      | a very unique traces                                           |                                                                      |
| VoluntaryExecutor                 | Executor             | an executor that receives no formal disjoint with PaidExecutor |                                                                      |
|                                   |                      | reward for the tasks                                           |                                                                      |
| PaidExecutor                      | Executor             | an Executor that receives formal re-                           | a defined class, being an Execu-                                     |
|                                   |                      | ward for the tasks accomplished                                | tor and the subject of a receives-                                   |
|                                   |                      |                                                                | From predicate with SocialActor as                                   |
|                                   |                      |                                                                | object                                                               |

 $\bullet$  Another UNDP/UN contract was responsible for some advances in information technologies. A spe-cial case is a dedicated OPS expansion<sup>[32](#page-17-20)</sup>.

(serpro) is triplifying participa.br data (the Brazilian federal social participation portal). Is this process, they as making direct use of  $\text{OPS}^{33}$  $\text{OPS}^{33}$  $\text{OPS}^{33}$ .

• The Brazilian Federal Data Processing Service

• The linked data Brazilian community had some ma-

turing related to ops beyond the ontologies developed,  $UNDP/UN$  documentation, serpro triplification, and vcps. Interested government, civil society and academic parties circulated ops documentation for conceptual and technological goals $34,35$  $34,35$ .

## <span id="page-11-0"></span>V. CONCLUDING REMARKS AND FUTURE WORK

Ops, based in vcps, yields initial steps in achieving an effective social participation ontology: community has registered activities and delivered reference documents, including this article. Sections [III](#page-2-0) and [IV](#page-7-0) have expansion directions for the ontology, regarding uses, further definition of classes, upper ontologies and related ontological structures.

On the practical side, the use of this ontology or related developments for the Brazilian federal participation portal (Participa.br<sup>[13](#page-17-1)</sup>) is a desirable reality, as it implies usage and good maintenance. Moreover, an ontology was done for Participa.br, based in the OPS: the OP $a^{29}$  $a^{29}$  $a^{29}$  (Ontology of participa.br). This is confluent with the presidential Decree that establishes a policy and commitment for social participation $36$ . In this context, presidential, ministerial and academic parties started formalizing current legal participatory mechanisms (e.g. conferences, councils, forums, public consultations, round tables) in ontological terms, which resulted in the Social Library Ontology (obs from the Brazilian name Ontologia da Biblioteca Social) and the Social Library Vocabulary (VBS) from the Brazilian name Vocabulário da Biblioteca So-cial). Hosting ontologies on Webprotege<sup>[37](#page-17-25)</sup> have become central, as a way to share specific ontologies in a friendly environment and to collects observations.

#### A. Further work

Further work involves observing community manifestations about ops and this article, accomplishing use by means of formal instances and civil society, and studying upper ontologies usage with ops. The use of ops (or a variant) in different instances is being tackled for the creation of social participation indicators and easing participation processes.

Academic texts dedicated to each new participation ontology created (OCD, OBS, Ontologiaa, OPa) should be written and submitted to peer review for enhancements and quality assurance<sup>[29](#page-17-17)</sup>.

Data related to these ontologies were found in relational databases and preliminary scripts were written to make them available as RDF. A sound linkage of this data and incorporation to the Linked Open Data  $(LOD^{38})$  $(LOD^{38})$  $(LOD^{38})$ cloud is planed for a near future. This should make Brazilian participatory structures and data part of the Giant Global Graph<sup>[39](#page-17-27)</sup>.

## ACKNOWLEDGMENTS

This article is deeply influenced by Protege and BFO documentation. Authors thank community and re-searchers related to these projects<sup>[28,](#page-17-16)[40](#page-17-28)</sup>. Authors thank corais Platform maintainers for their efforts in delivering a collaborative platform which gave birth to vcps documentation. Renato Fabbri is grateful to CNPq (process 140860/2013-4, project 870336/1997-5), PNUD/ONU (contract 2013/00056, project BRA/12/018), SNAS/SG-PR, and the Postgraduate Committee of the IFSC/USP.

## <span id="page-11-1"></span>Appendix A: Restrictions in VCPS and initial OPS which were removed for the time being

These restrictions were part of vcps documentation, but not implemented in VCPS OWL code:

- Restriction: ops:Role ops:hasParticipationCharacteristic some ops:ParticipationCharacteristic.
- Restriction: ops:Results ops:composesSolution some ops:Solution.
- Restriction: ops:Problem ops:generatesCause some ops:Cause.

Present in preliminary ops implementation, all restrictions were removed from current ops as explained in Section [III A.](#page-2-2)

TABLE IV. Restrictions of the ops (Ontology of Social Participation). All ops restrictions are existential (owl:someValuesFrom).

<span id="page-11-2"></span>

| subject     | predicate     | object   |
|-------------|---------------|----------|
| Initiator   | starts        | Cause    |
| Supporter   | supports      | Cause    |
| Executer    | executes      | Action   |
| Solution    | solves        | Problem  |
| SocialActor | hasRole       | Role     |
| Action      | produces      | Results  |
| Result      | contributesTo | Solution |
| Cause       | action        | Action   |
| Action      | belongsTo     | Scope    |
| Cause       | thene         | Theme    |
| Cause       | proposes      | Solution |
| Problem     | generates     | Cause    |

Such owl restrictions are valid, to the best of chances, for the final state of a participatory process (for example, in an arbitrary snapshot, a SocialActor may be not tied to a role). This might lead to NULL or "not yet defined" field supplies. Also, in vcps, existential restrictions were written as "min 1". These were changed to the standard "some" existential restriction in preliminary ops and were completely removed afterwards, as a way to avoid making ops usage rigid and more complicated.

## <span id="page-12-0"></span>Appendix B: Public consultation

Public consultations have core importance in participatory democracy and the model in Figure [7](#page-13-0) was conceived as part of vcps community documentation. An owl implementation of such public consultation was meant to be developed and made public, with dedicated attention. Considerations of this public consultation with respect to the ops and formal existent instances was envisioned as well. This public consultation model is observed here for completeness of exposition and further details goes beyond the scope of this article. A public consultations along the lines of a recent Presidential decree<sup>[36](#page-17-24)</sup> was formalized in OBS OWL and in VBS  $S<sup>29</sup>$  $S<sup>29</sup>$  $S<sup>29</sup>$ .

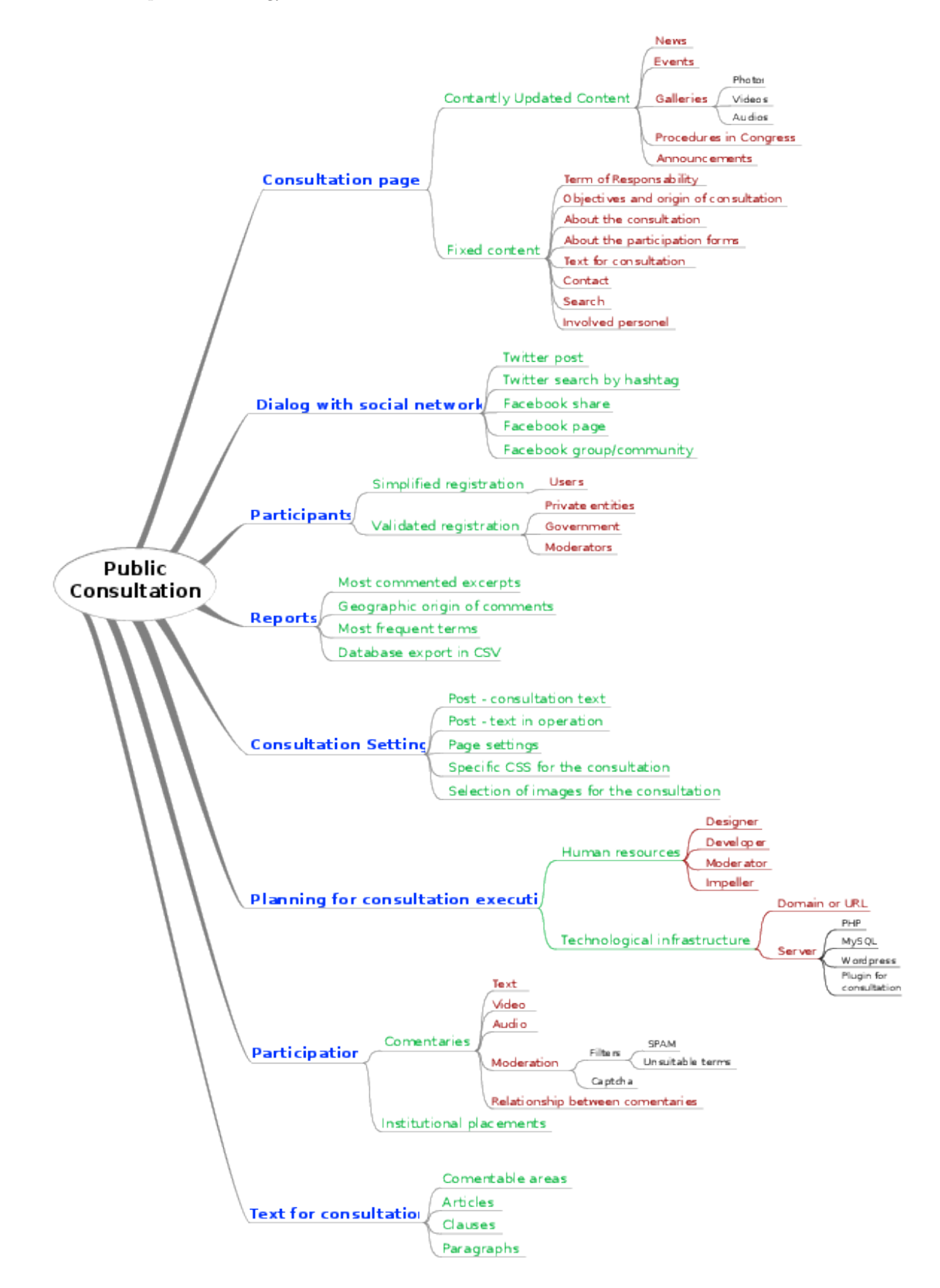

<span id="page-13-0"></span>FIG. 7. A diagram representation of a general public consultation, part of initial vcps documentation. Further context of this image is in Appendix [B.](#page-12-0)

### <span id="page-14-0"></span>Appendix C: OWL code of the Ontology of Social Participation

73

```
1 @prefix foaf : < http :// xmlns . com / foaf /0.1/ > .
2 @prefix ops: <http://purl.org/socialparticipation/ops/>\frac{1}{77}.
3 @prefix owl : < http :// www . w3 . org /2002/07/ owl #> .
 4 @prefix rdf: <http://www.w3.org/1999/02/22-rdf-syntax-
        ns#> .
 5 @prefix rdfs: 
\frac{1}{6} @prefix snap: <http://www.ifomis.org/bfo/1.1/snap#> . \frac{82}{6}a<br>The fix span: <http://www.ifomis.org/bfo/1.1/span#> .
8 \sigma aprefix xml: <http://www.w3.org/XML/1998/namespace> . \frac{34}{84}9 @prefix xsd: <http://www.w3.org/2001/XMLSchema#> .
10
11 ops: Action a rdfs: Class,
12 owl: Class ;
13 rdfs:label "Action"@en,
14 " Acción " Oes,
15 "Ação " Opt;
16 rdfs : comment " what is done in terms os social
           participation " @en ;
17 rdfs:subClassOf span: ProcessualEntity .
18
19 ops : Cause a rdfs :Class ,
20 owl : Class ;
21 rdfs:label "Cause "@en,<br>22 C"Causa "@es.
            " Causa " @es ,
23 " Causa " @pt ;
24 rdfs : comment " the motivation for Action " @en ;
25 rdfs : subClassOf snap : IndependentContinuant .
26
27 ops : Executor a rdfs :Class ,
28 owl : Class ;
29 rdfs:label "Executor"@en,<br>30 = "Fiecutor"@es
            "Ejecutor"@es,
31 "Executor"@pt ;
32 rdfs : comment " performs action directly and is
            responsible for results " @en ;
33 rdfs : subClassOf ops : SocialActor ,
34 snap : MaterialEntity .
35
36 ops: Initiator a rdfs: Class,
           owl: Class ;
38 rdfs:label "Initiator"@en,<br>39 "Iniciador"@es,
            "Iniciador"@es,
40 " Iniciador " @pt ;
41 rdfs : comment " originates cause , individually or
            collaborativelly " @en ;
42 rdfs : subClassOf ops : SocialActor ,
43 snap : MaterialEntity .
44
45 ops : Organization a rdfs :Class ,
46 owl:Class ;<br>47 rdfs:label "Orga
        rdfs:label "Organization"@en,
48 " Organización " Oes,<br>49 : " Organizacão " Opt
           " Organização " Opt ;
50 rdfs : comment " social actor is a group of
           individuals, organized formally or informally \frac{1}{127}(e.g. movements , collectives )" @en ;
51 rdfs : subClassOf ops : SocialActor ,
52 snap : MaterialEntity ,
53 foaf : Organization ;
54 owl : disjointWith ops : Person .
55
56 ops : ParticipationCharacteristic a rdfs :Class ,
57 owl : Class ;
58 rdfs : label " Participation Characteristic "@en ,
59 TALLAS CARACTER CARACTER OF THE CARACTER OF PARTICIPACIÓN " COS.,
60 "Característica de Participação" Opt ;
61 rdfs: comment "the way the participation of specific<sub>139</sub>
             actor is happening " Cen ;
62 rdfs : subClassOf snap : DependentContinuant .
63
64 ops : Person a rdfs :Class ,
65 owl : Class ;
66 rdfs : label " Person "@en ,
67 " Persona "@es ,
68 " Pessoa "@pt ;
\frac{1}{148} rdfs: comment "a person (social actor is a person)" \frac{147}{148}@en ;
70 rdfs : subClassOf ops : SocialActor ,
                                                           \cdot 81
                                                             89
                                                             97
                                                            105
                                                            113
                                                            122
                                                            130
                                                            136
                                                            143
                                                           149
```

```
71 snap: Material Entity,<br>
\begin{array}{ccc}\n72 \\
73\n\end{array}foaf: Person.
  74 ops: Problem a rdfs: Class,<br>75 owl: Class:
               owl: Class ;
  76 rdfs : label " Problem "@en ,
                77 " Problema "@es ,
               "Problema" @pt ;
           rdfs: comment " the problem that the Action aims to
               solve "@en ;
           rdfs: subClassOf snap: IndependentContinuant .
      ops : Result a rdfs : Class,
 83 owl: Class ;
  84 rdfs:label "Result"@en,<br>85 "Resultado"@es.
            85 " Resultado "@es ,
  86 "Resultado " @pt ;<br>87 mdfs:comment " the re
           rdfs: comment " the result obtained with Action "@en ;
  88 rdfs: subClassOf snap: DependentContinuant .
  90 ops: Scope a rdfs: Class,
  91 owl: Class ;
 92 rdfs:label "Scope"@en,
  93 "Ambito "@es,
  94 "Escopo " @pt ;<br>95 rdfs:comment "the
                          "the scope of Action"@en ;
  96 rdfs: subClassOf snap: DependentContinuant .
  98 ops: SocialActor a rdfs: Class,
  99 owl: Class :
 100 rdfs: label "Social Actor"@en,
 101 "Actor Social " Oes,
 102 "Ator Social " Opt ;
 103 rdfs: comment " entity that might have a
               participatory role "@en ;
 104 rdfs : subClassOf snap : MaterialEntity .
 106 ops: Solution a rdfs: Class,
 107 owl: Class
 108 rdfs:label "Solution"@en,
 109 "Solución"@es,
 110 "Solução" Opt;
 111 rdfs: comment "solution achieved with Action" Cen ;
 112 rdfs : subClassOf snap : DependentContinuant .
 114 ops: Supporter a rdfs: Class,<br>\frac{115}{115} owl: Class:
 115 owl:Class ;<br>116 rdfs:label "Sup
           116 rdfs : label " Supporter "@en ,
 117 "Apoyador "@es,<br>
"Apoiador "@nt
               " Apoiador " @pt ;
 119 rdfs:comment "supports cause with resources of any
               kind (e.g. cognitive , financial , equipments )"
                @en ;
 120 rdfs: subClassOf ops: SocialActor,
 121 snap: Material Entity .
 123 ops: Theme a rdfs: Class,
 124 owl: Class ;
 125 rdfs:label "Theme"@en,
 126 "Tema" @es,
               " Tema " @pt ;
128 rdfs:comment "the theme in focus by Action"@en ;<br>129 rdfs:subClassOf snap:IndependentContinuant .
           rdfs: subClassOf snap: IndependentContinuant .
 131 ops: action a rdf: Property,<br>132 owl: ObjectProperty
               owl: ObjectProperty ;
 133 rdfs:label "action"@en,
 134 "acci \, \delta n"Qes,<br>135 "ac \, \tilde{a} \, o"Qpt.
               "ação" @pt .
 137 ops : belongsTo a rdf : Property ,
  138 owl: ObjectProperty ;
i c<sub>139</sub> rdfs:label "belongs to"@en,<br>
140 " pertence al"@es,
  140 " pertence al "Ces,<br>
141 " pertence ao "Cpt;
 142 rdfs: range ops: Scope.
 144 ops: contributesTo a rdf: Property,
  145 owl:ObjectProperty ;<br>146 <b>rdfs:label "contributes to"@en,
 147 " contribuye a la"@es,
```
" contribui para "@pt .

```
150 ops: executes a rdf: Property,<br>151 owl: ObjectProperty:
151 owl:ObjectProperty<br>152 rdfs:label "executes"
           rdfs:label " executes "@en,
153 " ejecuta " @es ,<br>154 " executa " @pt
               " executa " @pt
155
156 ops : generates a rdf : Property ,
157 owl: ObjectProperty ;
158 rdfs:label "generates"@en,<br>159 "genera"@es,<br>160 "gera"@pt .
161
162 ops:ops.owl a owl:Ontology ;<br>163 rdfs:label "OPS"^^xsd:st
163 rdfs : label " OPS "^^ xsd : string ,
164 "Social Participation Ontology " Gen,<br>165 "Ontología de la participación soci
                " Ontología de la participación social "@es,
166 " Ontologia de Participação Social "@pt ;<br>167         rdfs:comment "Social Participation Ontology
           rdfs: comment "Social Participation Ontology headed
                by Cidade Democrática, Brazilian Federal
                 Government and Corais Platform , in direct
                 collaboration with dozens of actors throughout
                  latin america "@en ,
168 " Ontología de Participación Social conducida
                      por el Cidade Democrática, el Gobierno
                      Federal de Brasil y la Plataforma Corais ,
                      en colaboración directa con docenas de
                      actores en toda América Latina "@es,
169 " Ontologia de Participação Social capitaneada
                      pelo Cidade Democrática, Governo Federal
                      .<br>Brazileiro e Plataforma Corais, em
                      colaboração direta com dezenas de agentes
                      de toda américa latina "@pt ;
170 rdfs : seeAlso < http :// purl . org / socialparticipation /
                aa.
171 <http://purl.org/socialparticipation/obs>,
172 <http://purl.org/socialparticipation/ocd>,
173 < http :// purl . org / socialparticipation / opa >,
174 <http://purl.org/socialparticipation/vbs>;<br>175 owl:versionInfo "0.02"^^xsd:string .
176
177 ops: produces a rdf: Property,
178 owl: Object Property ;<br>
179 rdfs: label "produces "@en,
180 " produce "@es ,<br>181                 " produz "@pt ).
182
183 ops: proposes a rdf: Property,<br>184 owl: ObjectProperty:
                owl:ObjectProperty
185 rdfs:label "proposes"@en,<br>186 "propone"@es,
187 " propõe " @pt .
188
189 ops:solves a rdf:Property,<br>190 owl:ObjectProperty
               owl: ObjectProperty ;
191 rdfs:label "solves"@en,<br>
192 "resuelve"@es,
                " resuelve "@es,
193 "soluciona " @pt
194
195 ops : starts a rdf : Property ,
196 owl:ObjectProperty ;<br>197 rdfs:label "starts"@en,
           rdfs:label "starts"@en,
198 "inicia "@es,<br>199 "inicia "@pt
                " inicia "@pt
200
201 ops: supports a rdf: Property,<br>202 owl: ObjectProperty;
               owl: ObjectProperty ;
203 rdfs : label " supports "@en ,
204 "apoya"@es,<br>205 "apoia"@pt
                " apoia " @pt .
206
207 ops: theme a rdf: Property,<br>208 owl: ObjectPropert
               owl: ObjectProperty ;
209 \texttt{rdfs:label} "theme" \texttt{Qen},<br>210 \texttt{ttema}" \texttt{Qes}.
                " tema "@es,
211 " tema " @pt ;
212 rdfs : range ops : Theme .
213
214 ops: trait a rdf: Property,
215 owl: ObjectProperty ;<br>
216 rdfs: label "trait"@en,
217 " rasgo "@es ,
218 "\text{trago}" @pt .
```
#### <span id="page-15-0"></span>Appendix D: Original diagram of VCPS

Although deprecated, Figure [8](#page-16-1) is the basis of vcps and ops. It is displayed here for completeness of exposition and as support for discussions within this article.

3

#### Ontology of social participation

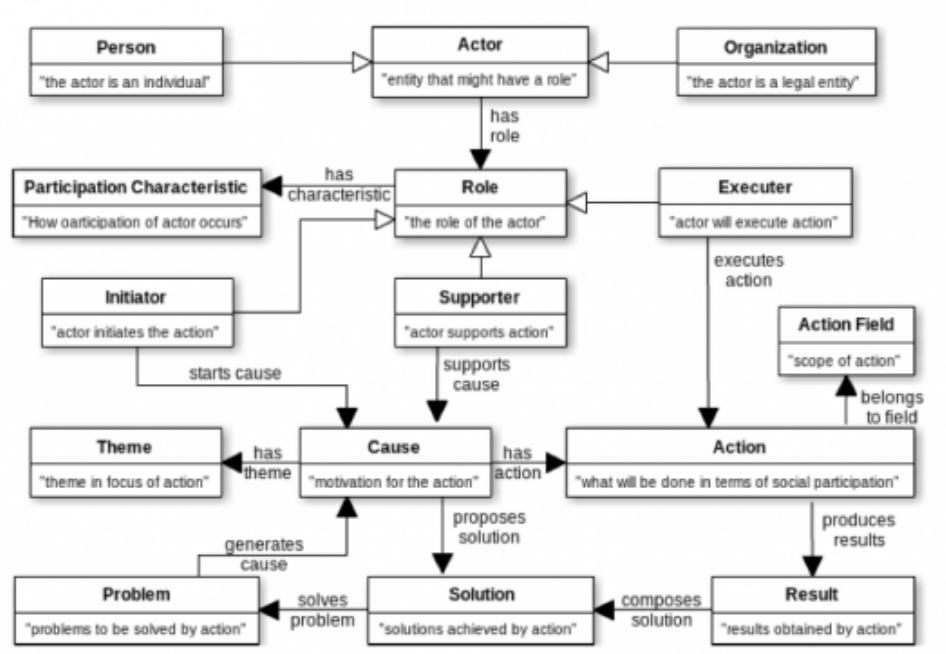

<span id="page-16-1"></span>FIG. 8. Original vcps diagram. Although there were substantial owl modifications from vcps to ops, the main difference in the diagram is that the class :Role was removed, as a "Role" is not able to start, execute or support anything. That is done by the "Social Actor", as exposed in Figure [2.](#page-3-0)

#### Appendix E: Script for constructing current OPS

Preliminary OPS was done with Protègè software $40$ . Current  $\alpha$  is the output of a Python script<sup>[41](#page-17-29)</sup>. Actually, this article, latex files, the owl code, the pythonscript and auxiliary files are in a public git repository<sup>[42](#page-17-30)</sup>, as is the common practice of the first author of this article.

#### Appendix F: Glossary of terms, acronyms and abbreviations

The subjects involved in this article have numerous jargons, acronyms and abbreviations. Table [V](#page-18-0) should help readers as a concise references.

- <sup>1</sup>R. T. Khasawneh and E. Abu, "E-government and social media sites: The role and impact," World Journal of Computer Application and Technology 1, 10–17 (2013).
- <sup>2</sup>E. Turner, "New movements, the digital revolution and social movement theory: Five propositions concerning new forms of internet mobilisation," in 20th International Conference of Europeanists-Crisis & Contingency: States of (In) Stability (Ces, 2013).
- <sup>3</sup>"Digital revolution,".
- <sup>4</sup>Y. H. Kim, "Book review: The creative destruction of medicine: how the digital revolution will create better healthcare," Journal of Gynecologic Oncology 24, 98 (2013).
- $5M.$  Pita and G. Paixao, "Arquitetura de busca semântica para governo eletrônico," in II Workshop de Computação Aplicada em Governo Eletrônico & Congresso da Sociedade Brasileira de Computação, Belo Horizonte (2010).
- $^6$  A. Barros, D. R. CANABARRO, and M. CEPIK, "Para além da e-ping: o desenvolvimento de uma plataforma de interoperabilidade para e-serviços no brasil," Panorama da Interoperabilidade. Brasília: Ministério do Planejamento, Orçamento e Gestão, 137– 157 (2010).
- <sup>7</sup>D. Sarantis and D. Askounis, "Knowledge exploitation via ontology development in e-government project management," International Journal of Digital Society 1, 246–255 (2010).
- <sup>8</sup>D. Allemang and J. Hendler, Semantic web for the working ontologist: effective modeling in RDFS and OWL (Access Online via Elsevier, 2011).
- <sup>9</sup>T. Gruber, "Ontology." (2009).
- <sup>10</sup>P. Hitzler, M. Krotzsch, B. Parsia, P. F. Patel-Schneider, and S. Rudolph, "Owl 2 web ontology language primer," (online) (2012).
- <span id="page-16-0"></span><sup>11 "</sup>Platform for open development of common ontology of social participation, with more than a hundred contributors, half brazilians, half from colombia, mexico, chile, ecuador, peru and paraguay," <http://corais.org/vocabulariodaparticipacao> (),

accessed: 2013-10-21.

- <span id="page-17-0"></span><sup>12</sup>"Brazilian federal portal of open data," <http://dados.gov.br/>, accessed: 2013-12-08.
- <span id="page-17-1"></span> $^{13}$  "Brazilian federal social participation portal,"  $\,$  <code>[http:](http://participa.br/)</code> [//participa.br/](http://participa.br/), accessed: 2013-12-08.
- <span id="page-17-2"></span><sup>14</sup>R. B. de Luna, "Metodologia de trabalho comentada e publicada!" [http://corais.org/vocabulariodaparticipacao/node/](http://corais.org/vocabulariodaparticipacao/node/76734) [76734](http://corais.org/vocabulariodaparticipacao/node/76734) (2013).
- <span id="page-17-3"></span><sup>15</sup>"Open government partnership: a multilateral initiative that aims to secure concrete commitments from governments to promote transparency, empower citizens, fight corruption, and harness new technologies to strengthen governance," [http://www.](http://www.opengovpartnership.org/country/brazil) [opengovpartnership.org/country/brazil](http://www.opengovpartnership.org/country/brazil), accessed: 2013-12- 08.
- <span id="page-17-4"></span><sup>16</sup>H. P. P. F. I. L. S. R. A. P. M. e. R. B. d. L. Dalton Martins, Frederico Bortolato, "Modelagem conceitual publicada! verso 0.1 em linguagem natural," [http://corais.org/](http://corais.org/vocabulariodaparticipacao/node/76730) [vocabulariodaparticipacao/node/76730](http://corais.org/vocabulariodaparticipacao/node/76730) (2013).
- <span id="page-17-5"></span><sup>17</sup>Corais platform page with many images: [http://corais.org/](http://corais.org/vocabulariodaparticipacao/node/1517) [vocabulariodaparticipacao/node/1517](http://corais.org/vocabulariodaparticipacao/node/1517).
- <span id="page-17-6"></span><sup>18</sup>"Owl code of the common vocabulary of social participation (vcps)," <http://goo.gl/AtrBwF> (), accessed: 2015-01-10.
- <span id="page-17-7"></span><sup>19 "</sup>Online blog of the common vocabulary of social participation," <corais.org/vocabulariodaparticipacao/blog> (), ac-
- <span id="page-17-8"></span>% cessed: 2014-02-06.<br> $^{20}$  "Etherpads  $\;$  used used in elaboration of the comon vocabulary of social participation," [http://corais.org/](http://corais.org/vocabulariodaparticipacao/texts) [vocabulariodaparticipacao/texts](http://corais.org/vocabulariodaparticipacao/texts), accessed: 2013-11-06.
- <span id="page-17-9"></span><sup>21</sup>B. Tomlinson, J. Ross, P. Andre, E. Baumer, D. Patterson, J. Corneli, M. Mahaux, S. Nobarany, M. Lazzari, B. Penzenstadler, et al., "Massively distributed authorship of academic papers," in CHI'12 Extended Abstracts on Human Factors in Computing Systems (ACM, 2012) pp. 11–20.
- <span id="page-17-10"></span><sup>22</sup>"Electronic government repository of vocabularies and ontologies," <http://vocab.e.gov.br/>, accessed: 2013-12-08.
- <span id="page-17-11"></span><sup>23</sup>D. Binkley, M. Davis, D. Lawrie, and C. Morrell, "To camelcase or under score," in Program Comprehension, 2009. ICPC'09. IEEE 17th International Conference on (IEEE, 2009) pp. 158– 167.
- <span id="page-17-12"></span><sup>24</sup>"Complete owl implementation of the common vocabulary of social participation with standard class and property names and with missing classes, properties and restrictions. webprotege interface to the ontology." <http://goo.gl/Ckd0l7> (), accessed: 2013-11-06.
- <span id="page-17-13"></span> $25F. B. H. P. P. F. I. L. S. R. A. P. M. e. R. B. d. L. Renato Fabbri,$ Dalton Martins, "Ops owl code," [https://github.com/ttm/ops/](https://github.com/ttm/ops/blob/master/rdf/ops.owl) [blob/master/rdf/ops.owl](https://github.com/ttm/ops/blob/master/rdf/ops.owl) and [https://github.com/ttm/ops/](https://github.com/ttm/ops/blob/master/rdf/ops.ttl)

[blob/master/rdf/ops.ttl](https://github.com/ttm/ops/blob/master/rdf/ops.ttl) (2015).

- <span id="page-17-14"></span> $^{26}$ F. B. H. P. P. F. I. L. S. R. A. P. M. e. R. B. d. L. Renato Fabbri, Dalton Martins, "Ops owl code within webprotege," [http://goo.](http://goo.gl/Q66JRA) [gl/Q66JRA](http://goo.gl/Q66JRA) (2015).
- <span id="page-17-15"></span><sup>27</sup>D. Brickley and L. Miller, "Foaf vocabulary specification 0.98," Namespace document 9 (2010).
- <span id="page-17-16"></span><sup>28</sup>R. Arp and B. Smith, "Function, role, and disposition in basic formal ontology," Nature Preceedings , 1–4 (2008).
- <span id="page-17-17"></span> $29$  Product 5 of UNDP/UN consultancy by Renato Fabbri, showcasting OPa, Ontologiaa, OCD, OBS and VBS, [https://github.](https://github.com/ttm/pnud4/blob/master/latex/produto.pdf?raw=true) [com/ttm/pnud4/blob/master/latex/produto.pdf?raw=true](https://github.com/ttm/pnud4/blob/master/latex/produto.pdf?raw=true).
- <span id="page-17-18"></span><sup>30</sup>M. Rodrıguez-Muro and D. Calvanese, "Quest, an owl 2 ql reasoner for ontology-based data access," OWLED 2012 (2012).
- <span id="page-17-19"></span><sup>31</sup>R. Fabbri, "Expanded version of ops," <http://goo.gl/ercNGy> (), accessed: 2013-11-06.
- <span id="page-17-20"></span> $32$  Produto 6 da consultoria PNUD/ONU de Paulo Meirelles e Fernando Cruz, [https://github.com/ttm/tese/blob/master/](https://github.com/ttm/tese/blob/master/bib/sgpr/pnud_fwcruz_pmeirelles_produto06_vfinal.docx?raw=true) [bib/sgpr/pnud\\_fwcruz\\_pmeirelles\\_produto06\\_vfinal.docx?](https://github.com/ttm/tese/blob/master/bib/sgpr/pnud_fwcruz_pmeirelles_produto06_vfinal.docx?raw=true) [raw=true](https://github.com/ttm/tese/blob/master/bib/sgpr/pnud_fwcruz_pmeirelles_produto06_vfinal.docx?raw=true).
- <span id="page-17-21"></span><sup>33</sup>"Serpro using ops," <http://tinyurl.com/m93bd39>, accessed: 2013-11-06.
- <span id="page-17-22"></span> $^{34}\mathrm{R}$ . B. de Luna, "VCPS Facebook post," [https://www.facebook.](https://www.facebook.com/rodrigobandeira01/posts/10152022880093236) [com/rodrigobandeira01/posts/10152022880093236](https://www.facebook.com/rodrigobandeira01/posts/10152022880093236), accessed: 2015-01-10.
- <span id="page-17-23"></span><sup>35</sup>N. Silva, "ops email post," <http://goo.gl/E52KlG>, accessed: 2015-01-10.
- <span id="page-17-24"></span><sup>36</sup>M. C. Delduque, S. G. Dallari, and S. M. C. Alves, "Executive order n. 8,243 and the brazilian national policy for social participation: impacts on health," Cadernos de Saúde Pública 30, 1812–1814 (2014).
- <span id="page-17-25"></span><sup>37</sup>T. Tudorache, J. Vendetti, and N. F. Noy, "Web-protege: A lightweight owl ontology editor for the web." in OWLED, Vol. 432 (2008).
- <span id="page-17-26"></span><sup>38</sup>C. Bizer, T. Heath, and T. Berners-Lee, "Linked data-the story so far," International journal on semantic web and information systems 5, 1–22 (2009).
- <span id="page-17-27"></span><sup>39</sup>T. Berners-Lee, "Giant global graph," Decentralized Information Group Breadcrumbs , 6–11 (2007).
- <span id="page-17-28"></span><sup>40</sup>M. Horridge, "Review of protege and protege-owl," Ontogenesis (2010).
- <span id="page-17-29"></span><sup>41</sup>R. Fabbri, "Python script to construct ops owl code," [https://](https://github.com/ttm/ops/blob/master/scripts/ops.py) [github.com/ttm/ops/blob/master/scripts/ops.py](https://github.com/ttm/ops/blob/master/scripts/ops.py) (), accessed: 2015-01-10.
- <span id="page-17-30"></span> $^{42}$  "Git repository for OPS and related resources: article, script, owl files, images, etc." <https://github.com/ttm/ops>, accessed: 2015-01-10.

<span id="page-18-0"></span>TABLE V. Glossary for current article

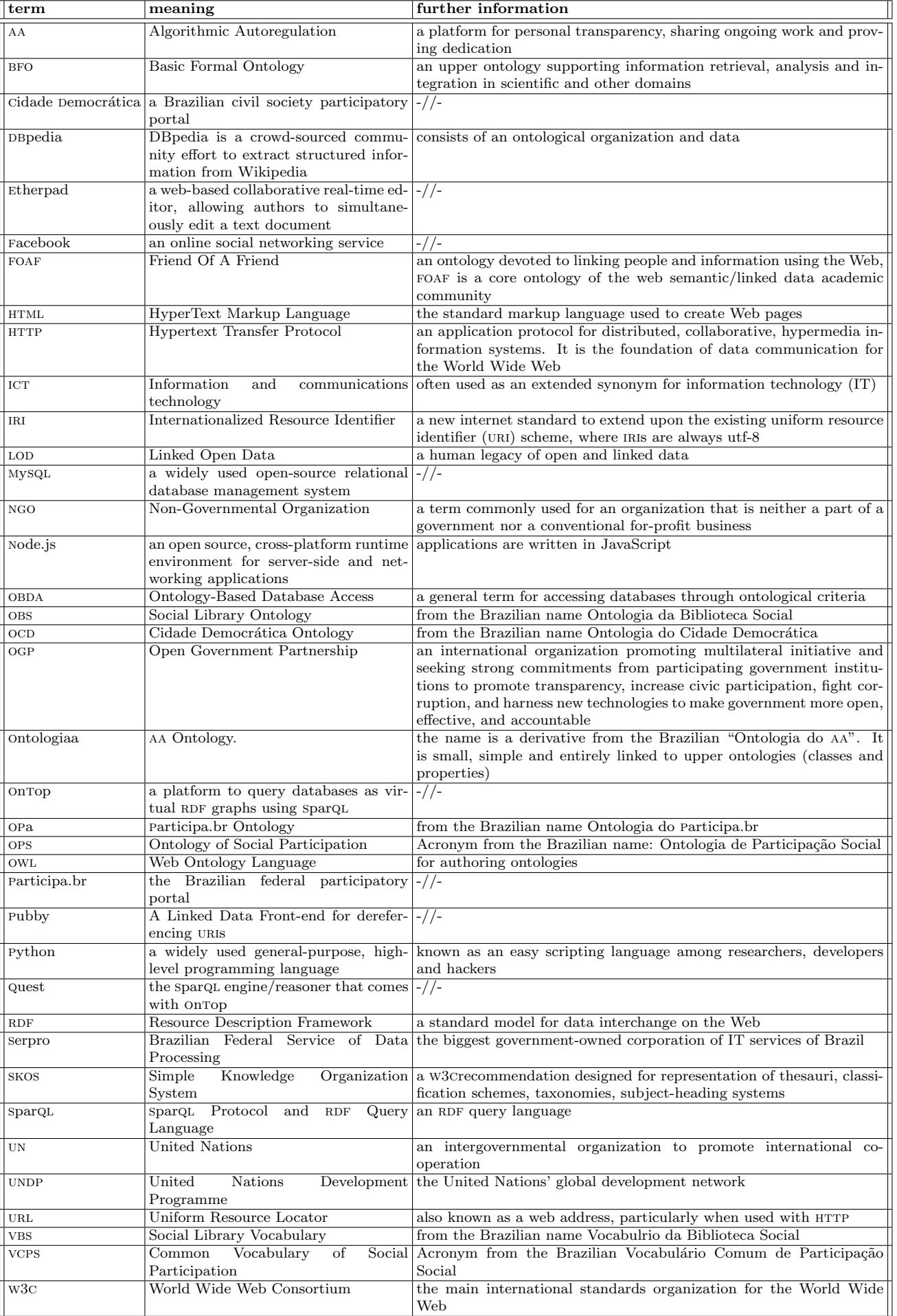